## Make

### Esp. Ing. José María Sola, profesor

Revisión 1.0.0 2022-12-04

### Tabla de contenidos

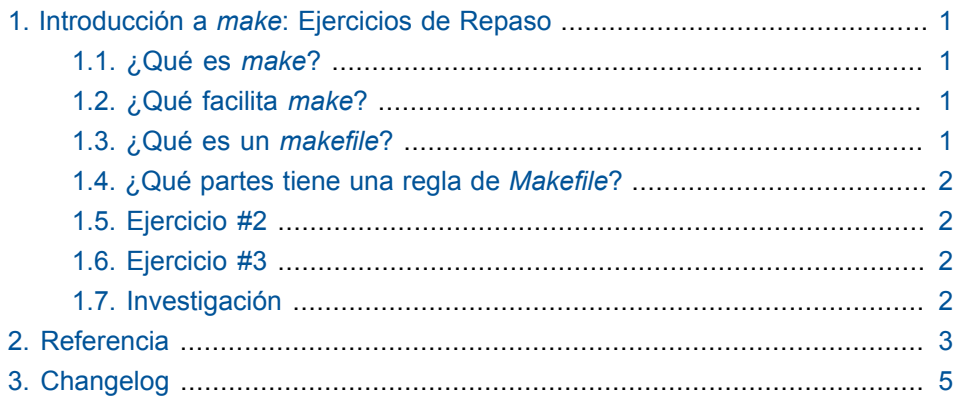

# 1

## <span id="page-2-0"></span>**Introducción a** *make***: Ejercicios de Repaso**

#### <span id="page-2-1"></span>**1.1. ¿Qué es** *make***?**

Es una herramienta que determina automáticamete que partes de un programa grande necesitan recomplilarse, y emite los comandos para hacerlo. Efectivamente *hace* (i.e., *makes*) el programa.

#### <span id="page-2-2"></span>**1.2. ¿Qué facilita** *make***?**

La actualización automática de archivos desde otros archivos, que se disparan cuando los segundos se modifican. Automatiza el proceso de *building* (i.e., "*buildeo*" o traducción) de un programa grande. Permite actualizar solo lo que cambió, sin necesidad de recompilar todos los archivos fuente que componen el programa.

#### <span id="page-2-3"></span>**1.3. ¿Qué es un** *makefile***?**

Es un archivo que con una notación especial que describe las relaciones entre los archivos de tu programa y provee los comandos para actualizar cada archivo.

En un programa, típicamente, un ejecutable es actualizado desde archivos objetos, que su vez son *hechos* (i.e., *made*) mediante la compilación de archivos fuentes.

El programa make utiliza las definiciones en el Makefile y las fechas de modificación de los archivos para decidir qué archivos necesitan actualizarse Para cada uno de esos archivos, emite las recetas definidas en el Makefile.

#### <span id="page-3-0"></span>**1.4. ¿Qué partes tiene una regla de** *Makefile***?**

```
objetivo ... : prerequisitos ...
receta
...
 ...
```
• Ejercicio #1: Describa cada una de las partes.

#### <span id="page-3-1"></span>**1.5. Ejercicio #2**

Suponga el siguiente Makefile

A.o: A.c A.h cc A.c -o A.o

- 1. ¿Qué ocurre si corremos make?
- 2. ¿Qué ocurre si corremos make de nuevo?
- 3. ¿Qué ocurre si hacemos una modificación en la interfaz (A.h) y ejecutamos make de nuevo?

#### <span id="page-3-2"></span>**1.6. Ejercicio #3**

Escriba un *Makefile* para un ejecutable que depende de un fuente y dos módulos.

Dé nombres significativos a los archivos, de tal forma que representen la solución a un posible problema real.

#### <span id="page-3-3"></span>**1.7. Investigación**

Busque proyectos reonocidos que utilicen *Makefiles*. Por ejemplo, ¿dónde está el *Makefile* para *Linux*?

# 2

### **Referencia**

<span id="page-4-0"></span>• GNU Make: A Program for Directing Compilation. [https://www.gnu.org/](https://www.gnu.org/software/make/manual/make.pdf) [software/make/manual/make.pdf](https://www.gnu.org/software/make/manual/make.pdf)

# 3

## **Changelog**

<span id="page-5-0"></span>**1.0.0+2022-12-04**

• Versión inicial.